## **Task Space Searcher (TSS)**

#### By Tyler Bletsch For CSC714, Prof. Mueller 28 November 2005

Background image adapted from Blatte's fractal wallpapers (http://exoteric.roach.org/)

#### **Problem**

- We know how to check <sup>a</sup> task set for schedulability if we know all the parameters, but what if we don't?
- For example, we are designing <sup>a</sup> real-time system, and...
	- – We're at the drawing board
		- Want to know what kind of task sets would be most flexible
	- – We have tasks, but timing parameters aren't precisely known
		- How tight do we have to get the upper bound?
	- – Current task set isn't feasible, but we can optimize tasks further
		- Which tasks are worth spending manpower on?
		- Which tasks don't significantly affect things?
		- How much better do we have to ge<sup>t</sup> to become schedulable?

#### **Approaching the problem**

- • Allow the user to test *sets* of values for period, WCET, and deadline
- Each of those variables can be:
	- A simple floating-point number, such as "6.5"
	- $-$  A set of numbers, such as " $\{1, 3, 6.5\}$ "
	- $-$  A discrete interval of the form "[a, b,  $\delta$ ]"
		- The set of numbers from *a* to *b* stepping by  $\delta$ .
		- So "[1, 3, 0.5]" = "{1, 1.5, 2, 2.5, 3}"
	- A discrete interval of the form "[*<sup>a</sup>*, *b*]"
		- Just as above, with  $\delta=1$

 $\{2,5\};$  [3,4,0.25]; 5 *Expands to: Expands to:* - $\begin{array}{cc} 3 & , 3 \end{array}$ - $; 3.25; 5$  $\overline{1}$ - $3.3, 3$ - $; 3.75; 5$ - $\frac{4}{2}$ , , <u>,</u><br>、  $\frac{1}{2}$ ,  $\frac{1}{2}$ ,  $\frac{1}{2}$ , J.Z.<br>.  $\frac{1}{2}$ , ).) , )<br>, , , , , , 5.73, 5<br>,  $, 4$ н, р 2 ; 3 ; 5 2 2  $3.5$ 2 2 ; 4 4 ; 5 5; 3 ; 5 5; 3.2 5; 5 5; 3.5 ; 5 5; 3.75; 5 5; 4 4;5

### **Design**

- $\bullet$ • Read a file indicating the tasks (with wildcards) and the tests to run
- Iterate all possible cases, running appropriate analysis on each
	- – Cases do not need to be stored in memory, so memory usage grows linearly with number of tasks
	- – Time usage may grow exponentially due to combinative effects of wildcards
- Output possibilities:
	- A simple list of schedulable task sets
	- A verbose analysis printout for each task set
	- A machine-readable Comma-Separated Values (CSV) file detailing the results

#### **Usage example**

• Input file "test.tss"

task [1,15,3];[1,5,0.1] *# Add first task, which has wildcards* # Add a fixed second task

task 7;2;7 *#* 

try DM with PIP *# Run the analysis for DM* try EDF with PIP *# Run the analysis for EDF* 

#### • Terminal session

```
Task Space Searcher (TSS) by Tyler Bletsch
Usage: tss.pl [-vff]] [-c\lt;CSVfile>]\lt;TSSFile>Options:
  -v Set verbosity to #, or 1 if no number is specified. Defaults to 0. Key:
        0 = Emit successful task sets only
        1 = Print TaskSets & analysis result
        2 = Print all of 1, and include in-depth calculation details
  -c Output results in Comma-Separated Values(CSV)format to <CSVFile>.
  -p Just print the cases that would be tested (but don't test them).
DM: (13,1,13) (7,2,7) (11,4,10)
DM: (13,1.1,13) (7,2,7) (11,4,10)
```

```
DM: (13,1.2,13) (7,2,7) (11,4,10)
EDF: (4,1,4) (7,2,7) (11,4,10)
EDF: (7,1,7) (7,2,7) (11,4,10)
... and so on ...
EDF: (13,3.9,13) (7,2,7) (11,4,10)
EDF: (13,4,13) (7,2,7) (11,4,10)
```
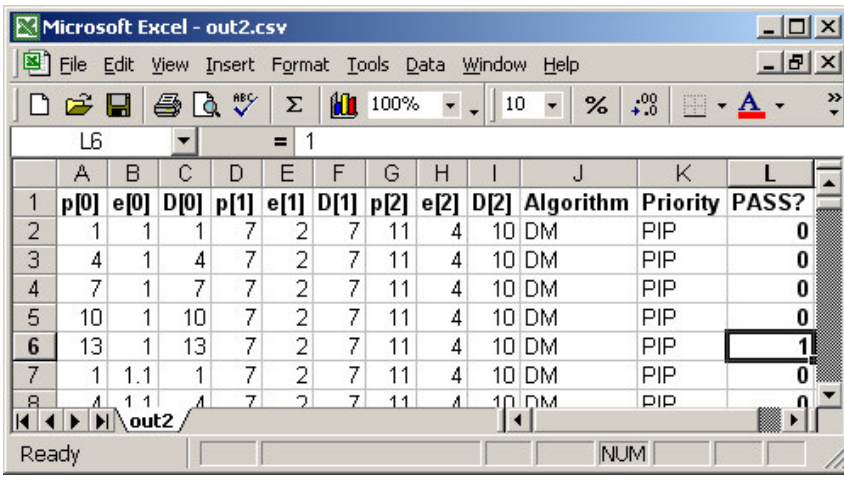

#### **Conclusion & Future Work**

- We want to expand schedulability analysis to check <sup>a</sup> number of task sets
	- We allow task parameters to be sets or intervals
	- Test all task sets in the problem space
- Future directions
	- Apply additional reasoning to rule out task sets without performing analysis on them
	- Add suppor<sup>t</sup> for parallel execution to combat exponential growth in running times

# **Any Questions?**

My project page is available at: http://www4.ncsu.edu/~tkbletsc/714/project.html